# Commandes de base MikroTik

# Commandes principales

### Navigation

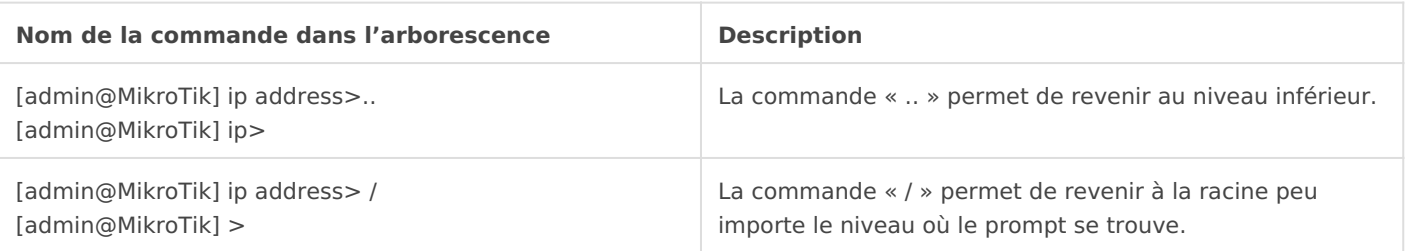

#### Gestion de la configuration

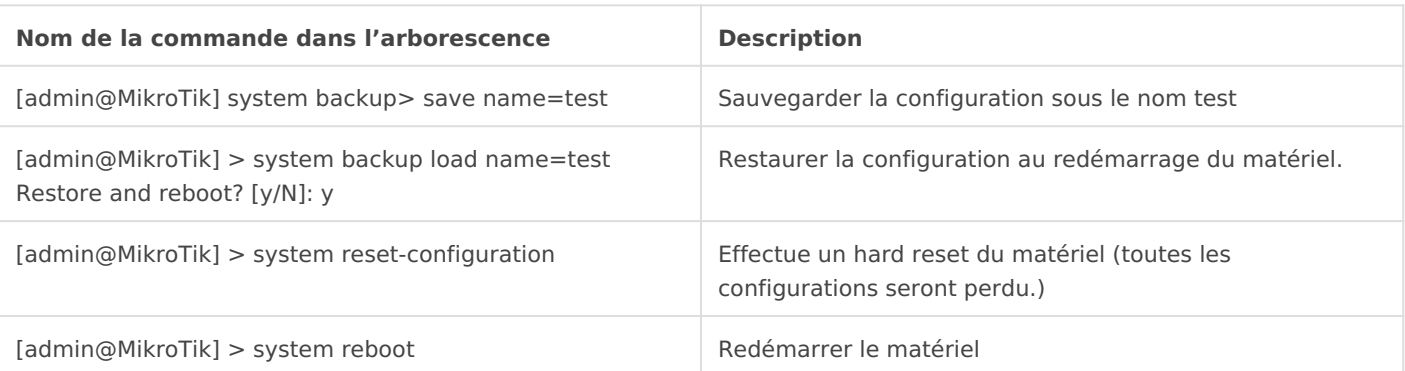

#### Commandes de visualisation

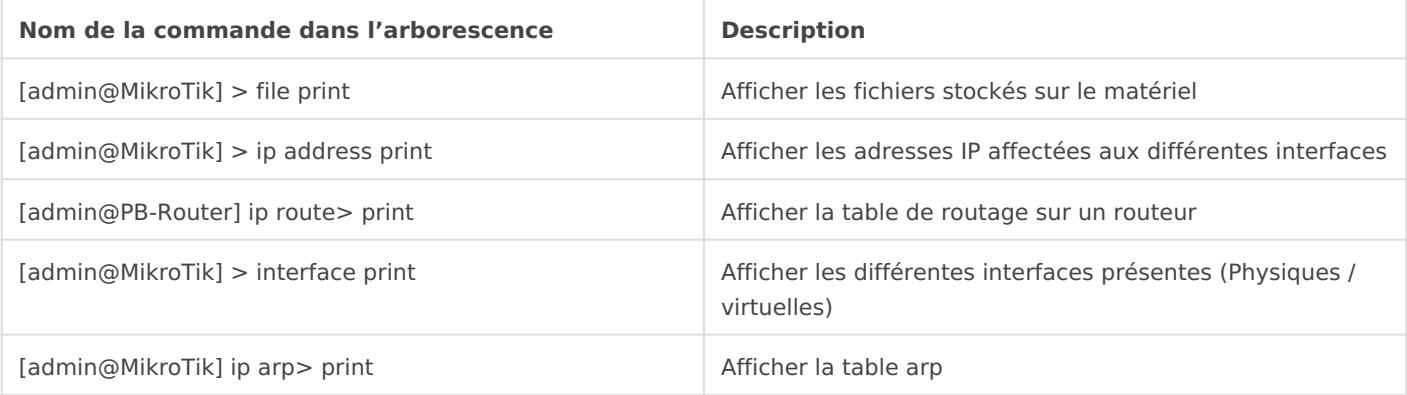

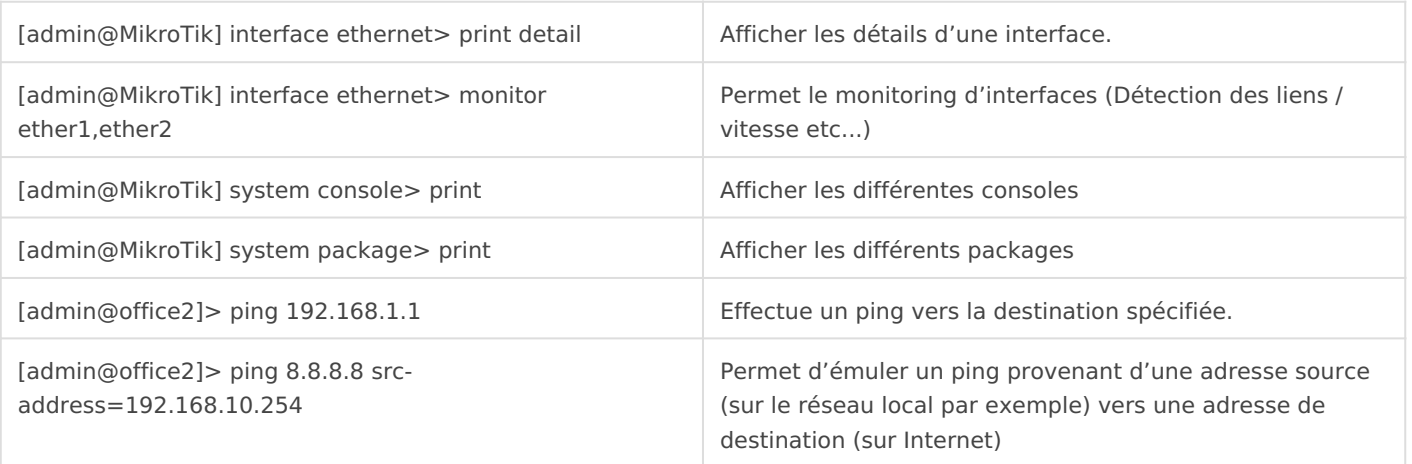

#### Commandes de modification

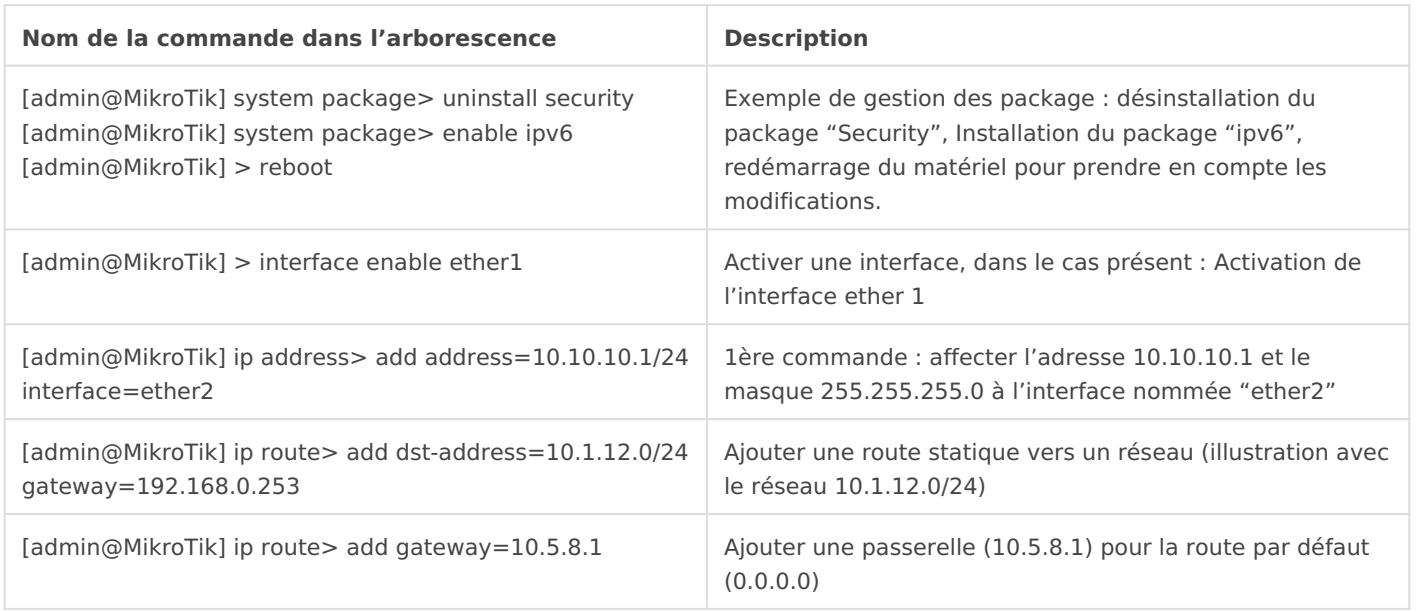

### Vlan

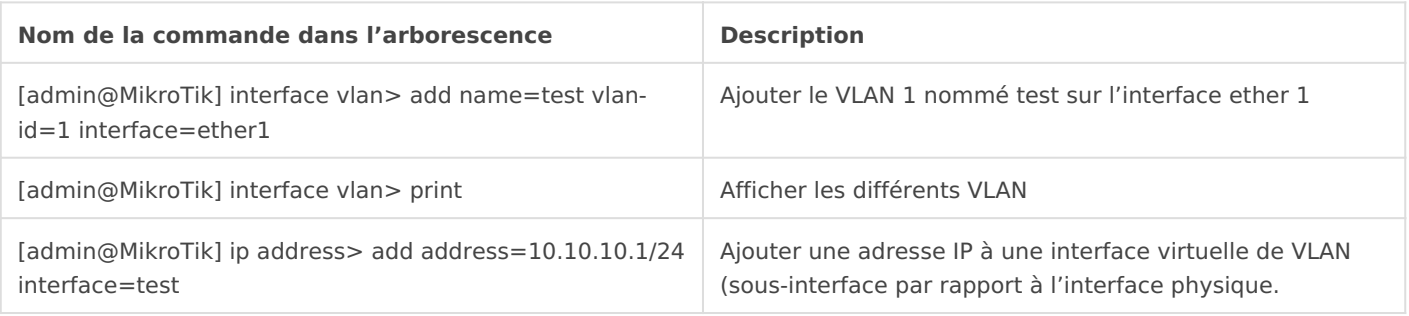

#### Services

#### DHCP

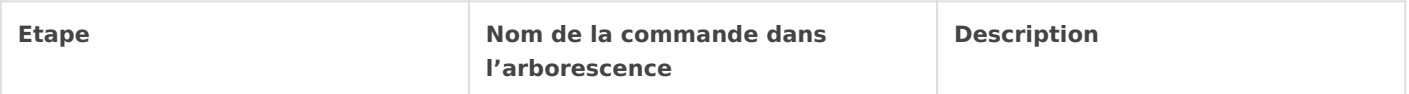

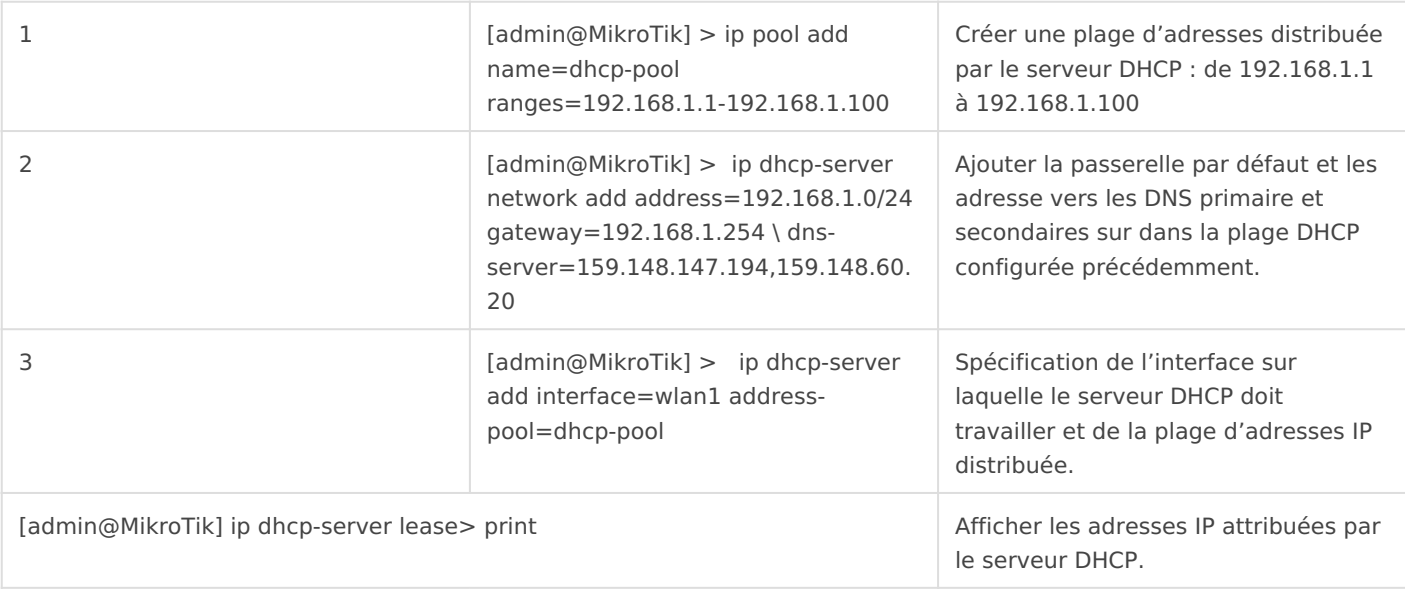

#### Monitoring (Graphiques)

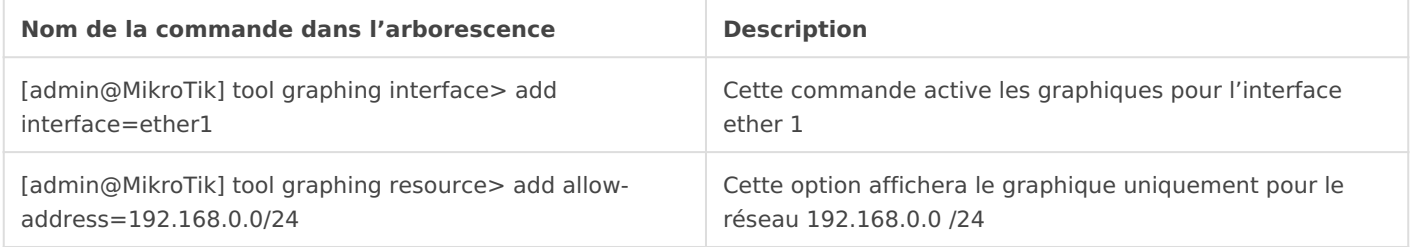

## Mises à jour & Mises à niveau

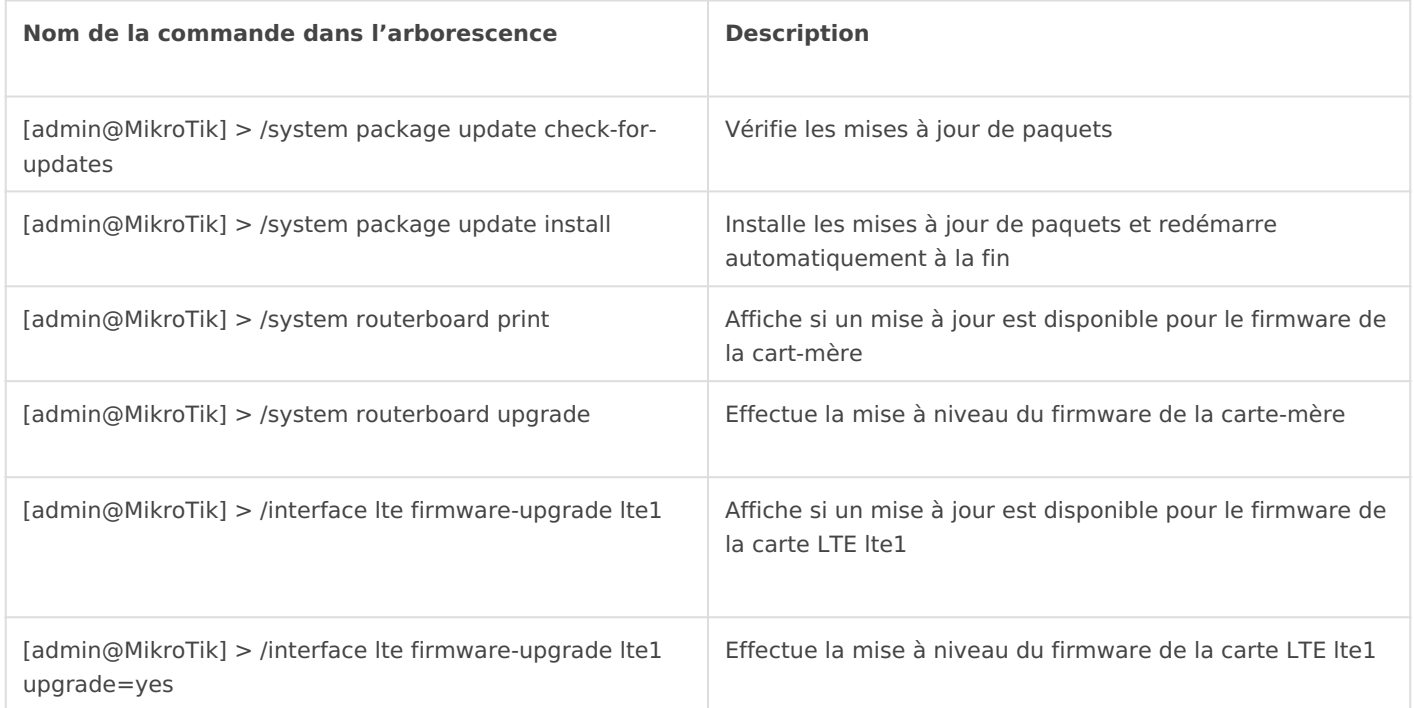

## Bonus

L'administration est aussi possible  $\bar{v}$ ihael $B$ sude  $\phi$ Wioni $\phi$ losx

Revision #3 Created 31 October 2019 13:43:14 by Cécile Updated 18 December 2019 20:53:51 by Albirew